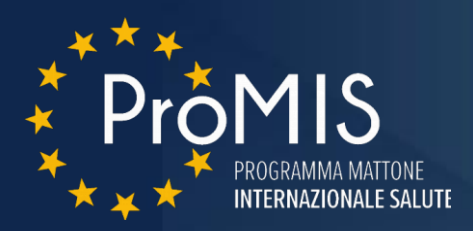

# **Piano di Formazione Nazionale**

## **Modulo 3 - "Fondi Strutturali Europei Programmazione Comunitaria 2021-2027"**

**UF 3 - "Gestione finanziaria e ammissibilità delle spese"**

**26 maggio, dalle 8.30 alle 17.30**

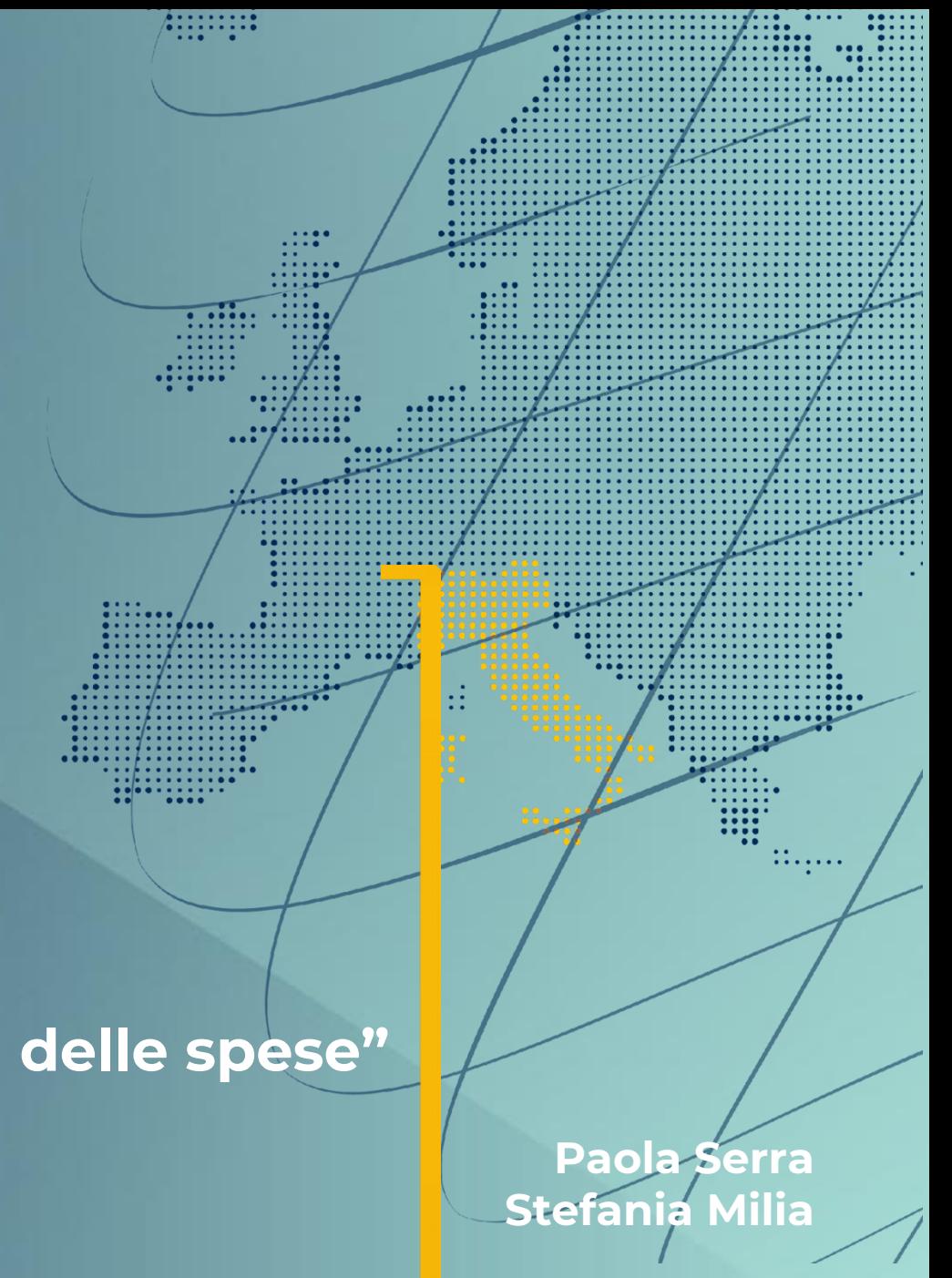

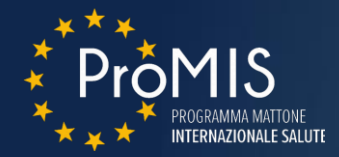

**INDICE CONTENUTI** 

**La Sana Gestione Finanziaria**

**La rendicontazione della spesa**

**Gli obblighi del Beneficiario**

**Le regole di ammissibilità**

**Le Opzioni di Semplificazione dei Costi**

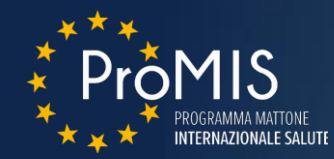

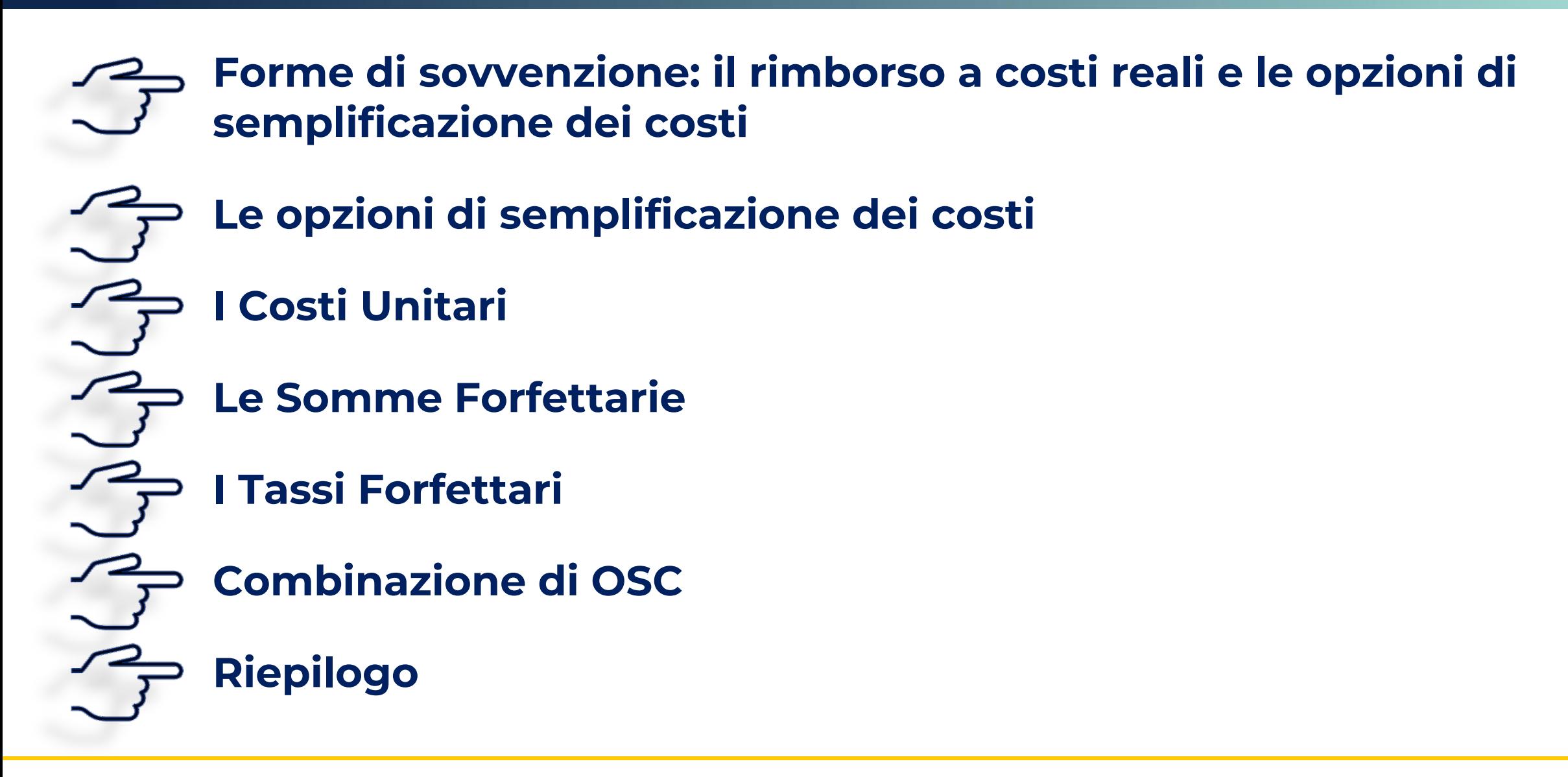

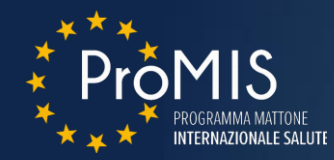

## **Forme di sovvenzione: il rimborso a costi reali e le opzioni di semplificazione dei costi**

**Le opzioni di semplificazione dei costi** 

**I Costi Unitari**

**Le Somme Forfettarie**

**I Tassi Forfettari**

**Combinazione di OSC** 

**Riepilogo**

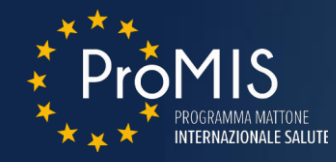

## Quali sono le **forme di sostegno?**

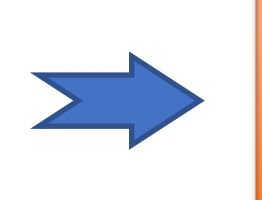

- **Le sovvenzioni**
- **Gli strumenti finanziari**
- **I premi**
- **Una combinazione fra tali forme**

In conformità con l'art. 53 RDC, **le sovvenzioni** possono assumere una delle forme seguenti:

- *a. rimborso dei costi ammissibili effettivamente sostenuti da un beneficiario* o da un partner privato nelle operazioni PPP e pagati per l'attuazione delle operazioni, contributi in natura e ammortamenti;
- *b. costi unitari*;
- *c. somme forfettarie*;
- *d. finanziamenti a tasso forfettario*;
- *e. una combinazione delle forme*;
- *f. finanziamenti non collegati ai costi*.

Le combinazioni di forme sono ammesse a condizione che *ciascuna forma copra diverse categorie di costi*, o che siano utilizzati per progetti diversi facenti parte di un'operazione o per fasi successive di un'operazione I finanziamenti non collegati ai costi sono ammissibili purché tali sovvenzioni siano coperte da un rimborso del contributo dell'Unione *a norma dell'articolo 95 RDC Contributo dell'Unione basato su finanziamento non collegato ai costi*.

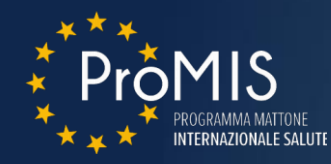

Il rimborso delle spese ammissibili effettivamente sostenute avviene a seguito di domande di rimborso, presentate dal beneficiario, basate su una **rendicontazione,** cosiddetta **a costi reali**, dei costi diretti e indiretti effettivamente sostenuti nell'esecuzione dell'operazione, *attraverso la presentazione di idonei giustificativi di spesa (gds)*.

In generale i *gds* devono soddisfare le seguenti condizioni formali di ammissibilità:

- **Assenza di doppio finanziamento**
- **Inerenza** della spesa con l'operazione approvata
- **Corretta registrazione contabile** in relazione alle norme e ai principi contabili
- **Contabilità separata**
- **Conto corrente dedicato**
- **Effettività del pagamento**, eccetto che per i contributi in natura e per gli ammortamenti
- **Conformità** dei documenti di costo e dei pagamenti **alla disciplina comunitaria e nazionale** in campo civilistico e fiscale
- **Rispetto delle tipologie e dei massimali di costi ammissibili** stabilite dagli avvisi pubblici

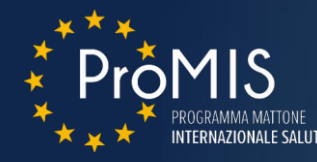

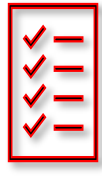

La **rendicontazione a costi reali** comporta, per il beneficiario, **la produzione, la trasmissione la conservazione di una rilevante quantità di documenti amministrativi e contabili**.

Il **medesimo impegno amministrativo** è poi **richiesto agli organi gestione e controllo** i quali, inizialmente, verificano la spesa sul 100% delle operazioni portate a rendiconto.

Nel corso delle diverse programmazioni si è spesso osservato:

- che un gran numero di documenti di supporto fossero necessari a giustificare anche **importi poco significativi** sul totale delle spese
- che molte operazioni, particolarmente sul FSE, presentassero una **rilevante articolazione delle voci di costo**
- che alcuni interventi fossero caratterizzati da molte **piccole operazioni e piccoli soggetti** (beneficiari) con capacità limitate di gestione amministrativa e finanziaria
- la mole di documentazione da presentare e verificare comportasse un **aumento dei rischi di errore**

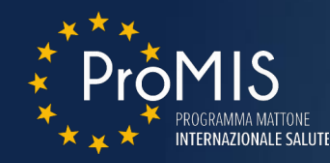

In sintesi si è rivelato opportuno individuare e utilizzare dei metodi di calcolo dei costi ammissibili alternativi alla rendicontazione dei costi reali per le operazioni che presentassero una **strutturale sproporzione fra la complessità** qualitativa e quantitativa **dei documenti giustificativi di spesa** da un lato **e gli importi dichiarati in sede di rendiconto** dall'altro

ovvero per le **operazioni caratterizzate da**:

- una elevata incidenza di interventi di *piccola dimensione* sul totale delle operazioni finanziate
- una complessa articolazione delle *numerose tipologie di spesa*

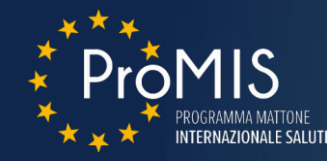

Pertanto, a partire dal ciclo 2007/2013, la normativa ha previsto le opzioni semplificate in materia di costi.

Le **opzioni semplificate in materia di costi (OSC)** sono un **metodo di calcolo** dei costi ammissibili di un'operazione **alternativo** al metodo della rendicontazione a costi reali.

Con l'adozione delle OSC non è infatti necessario giustificare e verificare la spesa cofinanziata con i singoli relativi documenti accompagnatori ma, piuttosto, **correlare la richiesta e l'erogazione del contributo al raggiungimento,** in seno all'operazione, **degli obiettivi e dei risultati procedurali e fisici previsti**.

In altre parole,

*i costi ammissibili sono calcolati mediante un metodo predefinito, basato sugli output o sui risultati ottenuti.*

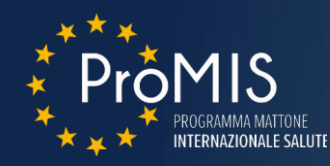

### **Quali sono i vantaggi delle OSC?**

- **Diminuzione dell'onere amministrativo** sia per i beneficiari che le autorità dei fondi
- **Riduzione dei costi** per gli organi di gestione e controllo
- **Facilitazione dell'accesso alle sovvenzioni** a vantaggio dei *piccoli beneficiari*
- **Riduzione del rischio di inottemperanza** da parte dei beneficiari
- **Impiego più corretto ed efficiente** dei fondi SIE, caratterizzato da un minore tasso di errore (come rilevato anche dalla Corte dei Conti europea)
- **Maggiore attenzione al raggiungimento degli obiettivi** e alle priorità di intervento
- **Maggiore attenzione all'utilità della spesa** piuttosto che unicamente all'aspetto di legittimità finanziaria della stessa

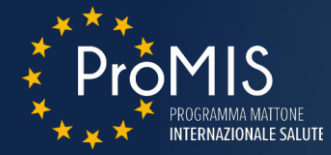

### **DOCUMENTI RICHIESTI**

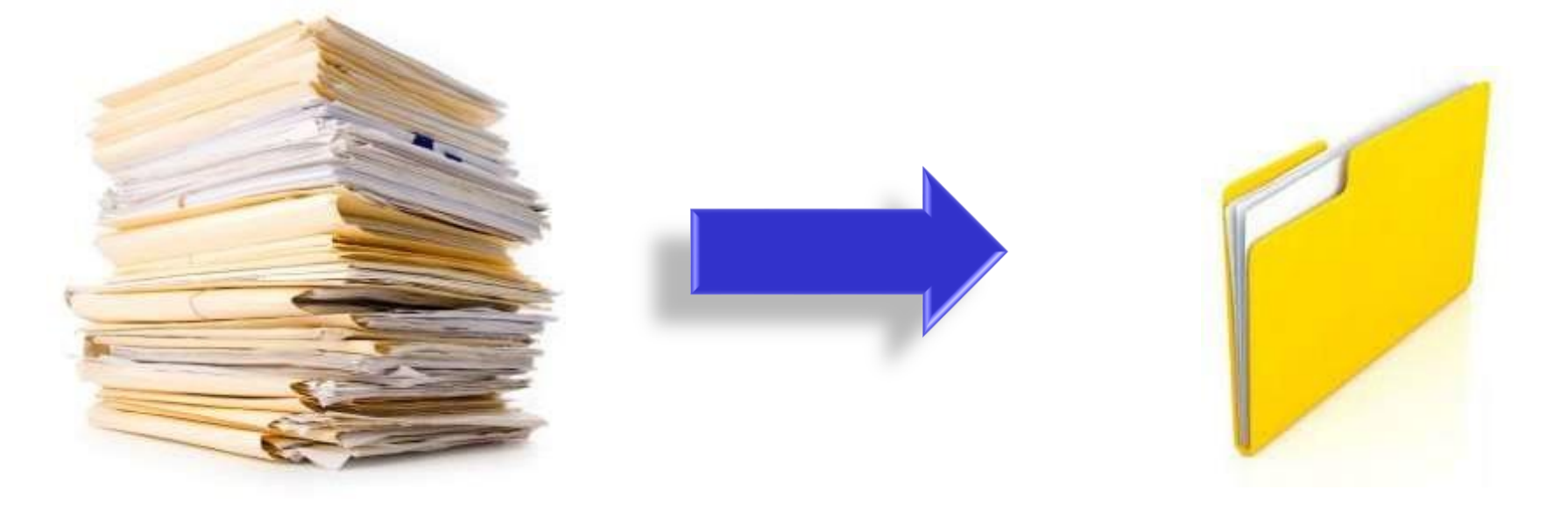

## **Costi reali Costi semplificati**

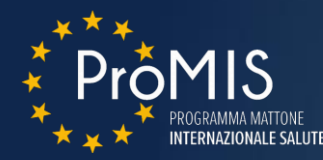

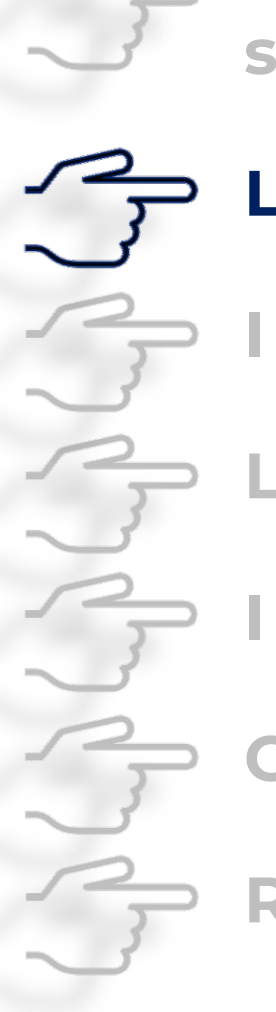

**Forme di sovvenzione: il rimborso a costi reali e le opzioni di semplificazione dei costi**

### **Le opzioni di semplificazione dei costi**

**I Costi Unitari**

**Le Somme Forfettarie**

**I Tassi Forfettari**

**Combinazione di OSC** 

**Riepilogo**

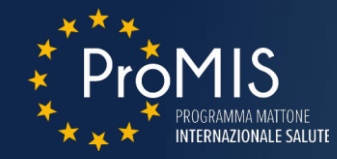

Le OSC utilizzano le seguenti **metodologie di calcolo dei costi ammissibili:**

- **Tabelle standard di costi unitari**
- **Importi forfettari**
- **Finanziamenti a tasso forfettario**

Le operazioni e le relative rendicontazioni di spesa sono comunemente dette **«***a costi semplificati»*

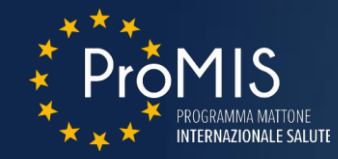

**Le OSC si applicano alle sovvenzioni** e nel campo dell'assistenza tecnica (*tasso forfettario*, art. 36 RDC).

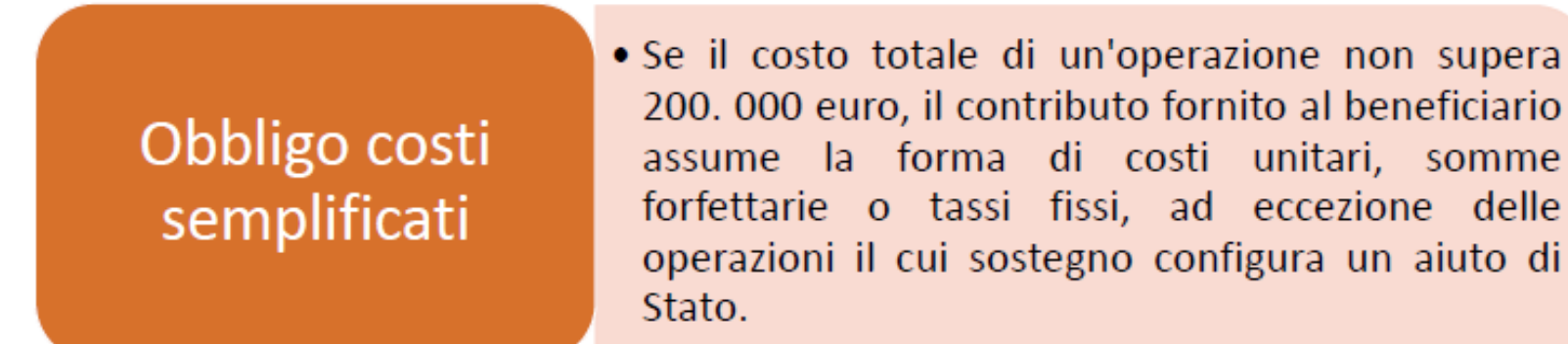

Previa approvazione del Comitato di sorveglianza, l'Autorità di Gestione può esentare dall'obbligo alcune operazioni nel *settore della ricerca e dell'innovazione.*

L'adozione delle OSC è particolarmente raccomandata per la gestione del FSE (come rileva dalla considerazione n. 8 in premessa al Regolamento istitutivo 1057/2021).

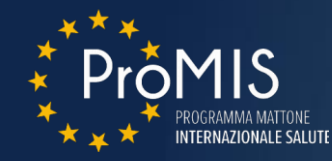

In particolare, ove non obbligatorio, **è raccomandato l'utilizzo** dei costi semplificati quando:

- **l'Autorità di Gestione debba concentrarsi maggiormente sugli output e sui risultati**, invece che sugli input e sugli aspetti finanziari;
- **i costi reali siano difficili da verificare e da dimostrare** (diverse piccole voci da verificare aventi poco o nessun impatto sull'output previsto delle operazioni, criteri di ripartizione complessi, come ad esempio nel caso dei costi indiretti e delle spese generali).

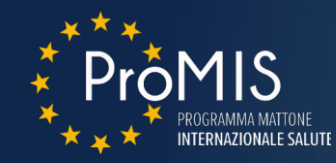

Le metodologie utilizzate per l'applicazione delle diverse opzioni **definiscono** *ex ante***, attraverso medie o approssimazioni, il valore finanziario** della tipologia di servizio o attività prevista.

Gli importi delle forme di OSC sono stabiliti *in uno dei modi seguenti*:

- a) un **metodo di calcolo giusto, equo e verificabile**, basato:
	- su dati statistici, altre informazioni obiettive o valutazioni di esperti;
	- su dati storici verificati dei singoli beneficiari;
	- sull'applicazione delle normali prassi di contabilità dei costi dei singoli beneficiari;
- b) progetti di **bilancio redatti caso per caso** e approvati ex ante dall'organismo che seleziona l'operazione, se il costo totale dell'operazione **non supera 200.000** euro;
- c) l'applicazione delle norme relative agli OCS applicabili nelle **politiche dell'Unione** o applicati in meccanismi di sovvenzione **nazionali** per tipologie analoghe di operazioni;
- d) tassi forfettari e metodi specifici previsti nel **RDC** o dai **regolamenti specifici**  relativi a ciascun fondo o stabiliti sulla base degli stessi.

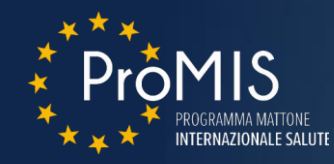

A integrazione degli Avvisi pubblici, le Autorità di Gestione redigono un documento in cui espongono **i motivi dell'adozione di un particolare metodo di costo semplificato ed eventualmente i criteri di calcolo** del valore della sovvenzione, comunemente detto **Nota metodologica**.

Nel caso in cui la metodologia adottata si basi su un metodo di calcolo *giusto, equo e verificabile* stabilito dalla stessa AdG, è necessario che:

- **il calcolo sia ragionevole,** ossia basato su fatti reali, non eccessivo né estremo
- **il calcolo sia imparziale**, ovvero assicuri parità di trattamento dei beneficiari e/o delle operazioni
- **il calcolo sia riscontrabile**, ossia basato su prove documentarie e verificabili

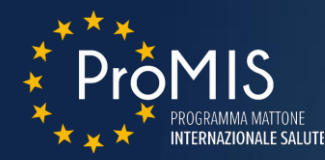

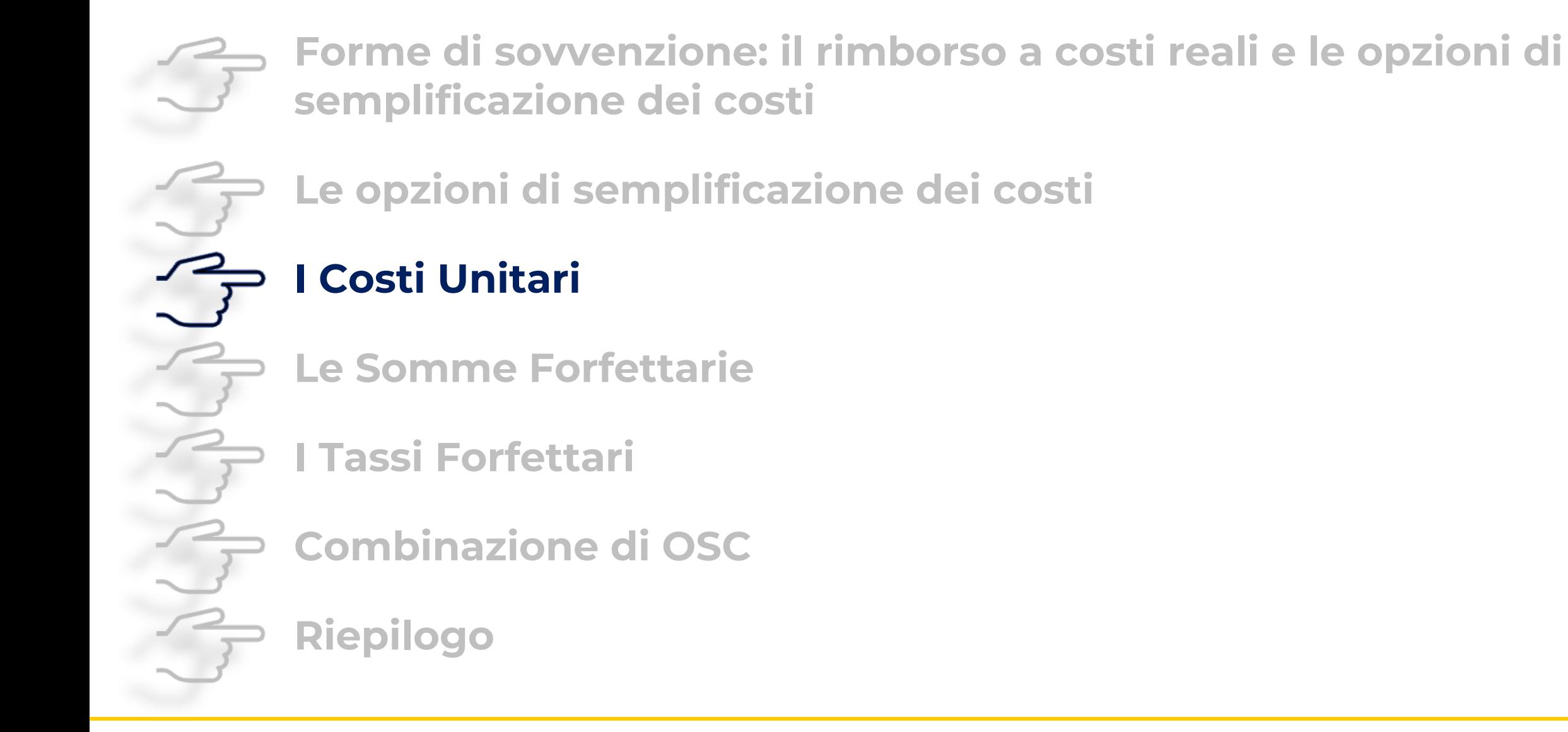

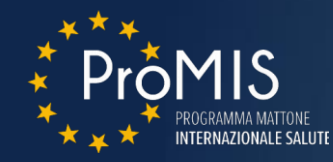

Il **costo standard (CS)** rappresenta il valore, o l'insieme di valori, la cui applicazione garantisce la migliore approssimazione possibile del costo effettivamente sostenuto per attuare l'operazione.

I costi standard quantificano **l'importo rimborsabile** di tutti o di parte dei costi ammissibili di un'operazione, sulla base delle **unità** con cui può essere **misurata** la specifica **attività o** lo specifico **risultato** previsto dall'avviso.

Il CS può essere utilizzato quando:

- *è possibile definire chiaramente le quantità legate ad un'attività o a un risultato*
- *è possibile individuare esattamente i parametri per la definizione di tabelle di costo unitario.*

Esempio tipico è la definizione di un costo unitario standard per un'ora di formazione.

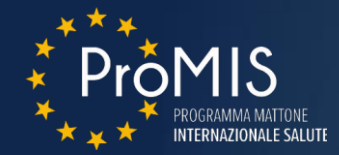

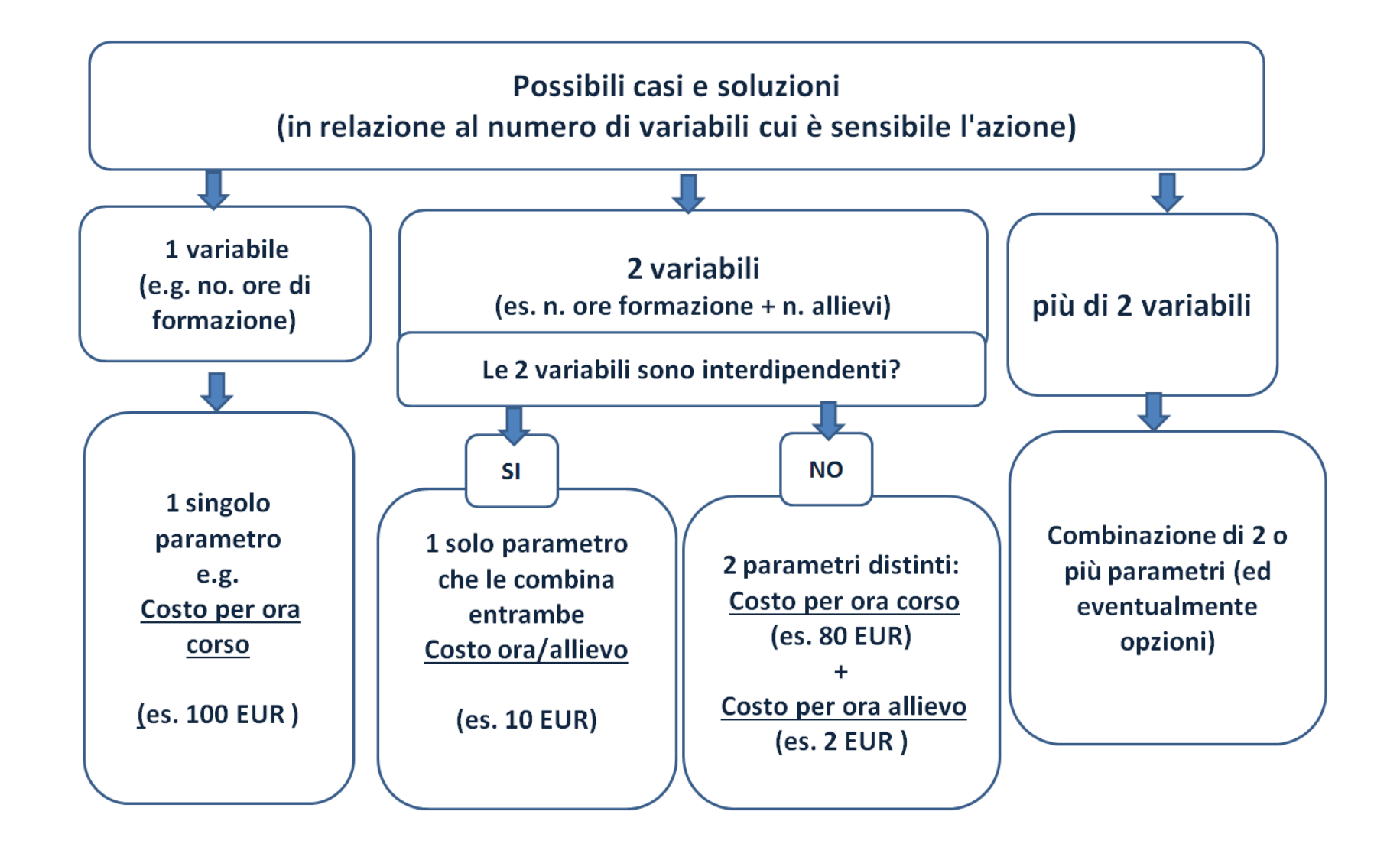

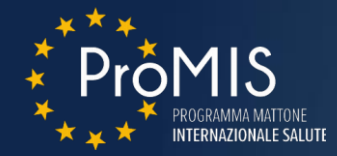

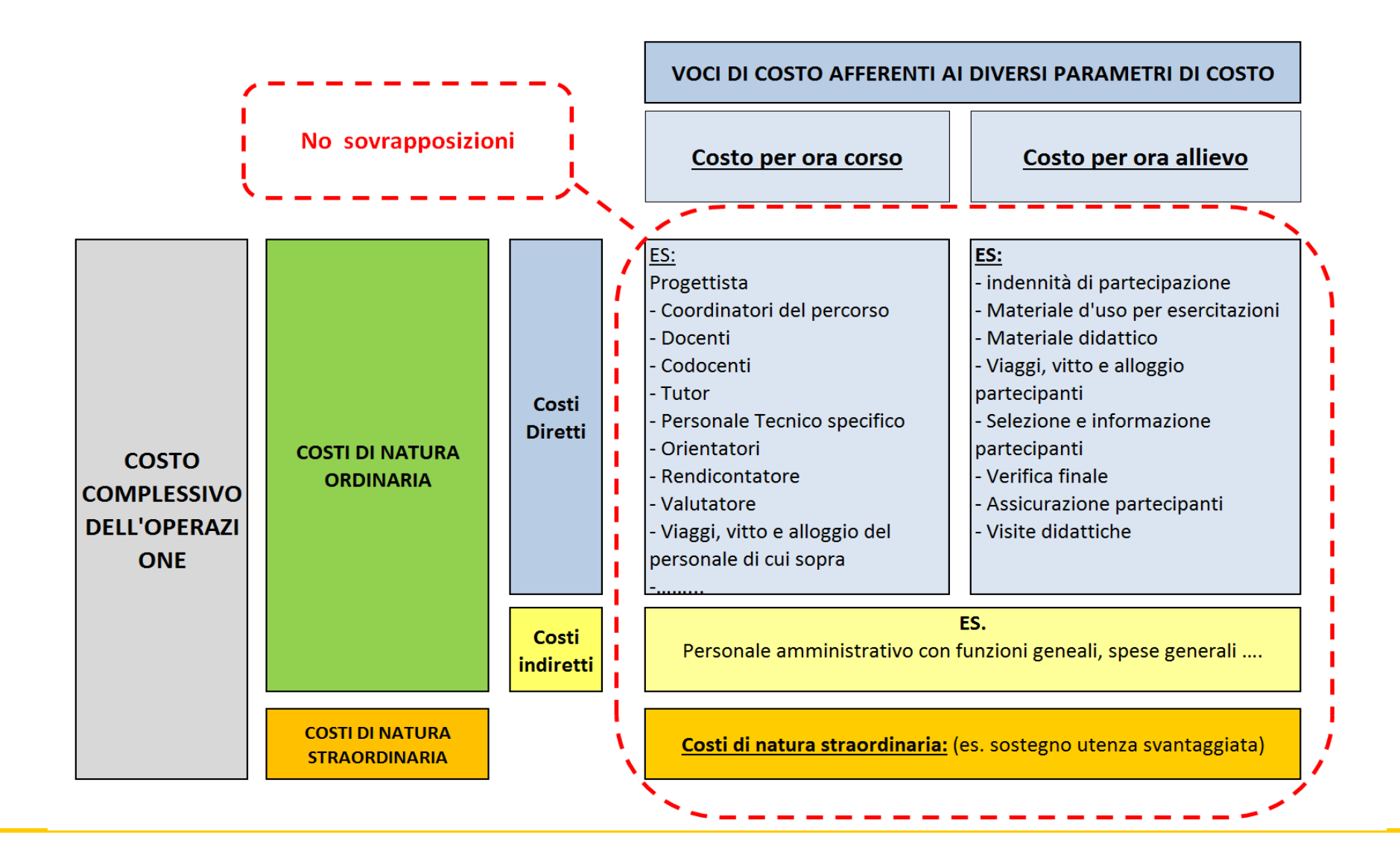

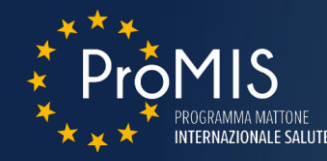

Le tabelle standard di costi unitari possono essere basate:

- **Sul processo**: l'unità standard individuata andrà a remunerare le attività effettivamente realizzate (p.es. viene individuata un'unità di costo standard per un'ora di formazione);
- **Sul risultato**: il riconoscimento del costo standard è condizionato all'effettivo raggiungimento dell'obiettivo previsto (p.es. è possibile vincolare il costo standard riconosciuto per un'attività formativa all'esito occupazionale della persona formata);
- **Su entrambi i fattori:** definite in base sia al processo, sia ai risultati.

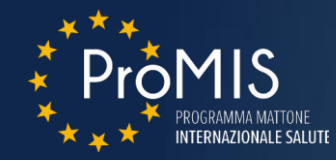

**UCS a processo:** 100 euro per ora di formazione, per un corso di formazione di 200 ore per 20 partecipanti

- finanziamento concesso = 20.000,00 euro ( $\in$  100 x 200 ore)
- finanziamento riconosciuto calcolato sulla base delle ore di formazione effettivamente realizzate (es: 190 ore di formazione erogate = 19.000,00 euro ( $\in$  100 x 190 ore).

**UCS a risultato**: 1.000 euro per partecipante che ottiene la qualifica, per un corso di formazione di 200 ore per 20 partecipanti

- finanziamento concesso = 20.000,00 euro ( $\in$  1.000 x 20 partecipanti)
- finanziamento riconosciuto calcolato sulla base dei partecipanti ottengono la qualifica (es: 19 partecipanti ottengono la qualifica, finanziamento riconosciuto 19.000,00 euro pari a  $\epsilon$  1.000 x 19 partecipanti con qualifica ottenuta).

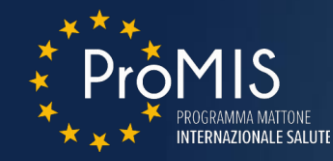

**UCS a risultato:** 100 euro per ora di formazione, per un corso di formazione di 200 ore per 20 partecipanti condizionato a effettiva occupazione di almeno il 50% dei destinatari del corso

- finanziamento concesso = 20.000,00 euro ( $\in$  100 x 200 ore)
- finanziamento riconosciuto condizionato al raggiungimento del risultato previsto (effettiva occupazione di almeno il 50% dei destinatari del corso), calcolato sulla base delle ore di formazione effettivamente erogate (es: 190 ore di formazione erogate, 50% di occupati, finanziamento riconosciuto 19.000,00 euro (€ 100 x 190 ore)

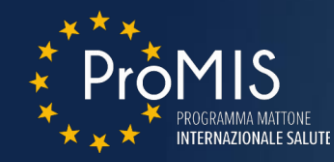

**UCS mista**: un corso di formazione di 200 ore per 20 partecipanti 60% è riconosciuto a processo a 60 € per ora di formazione 40% è riconosciuto a risultato a 40  $\epsilon$  per ora di formazione con condizione di occupazione di almeno il 50% dei destinatari del corso

- finanziamento concesso = 200 X 60 + 200 X 40 = 12.000 + 8.000 = 20.000 di cui:
	- fino a un max di 12.000 in funzione delle ore di formazione erogate
	- fino a un max di 8.000 versate in funzione delle ore di formazione erogate ma a condizione effettiva occupazione di almeno il 50% dei destinatari del corso
- finanziamento riconosciuto calcolato in parte sulle ore erogate e in parte sulle ore erogate e sul raggiungimento dell'effettiva occupazione del 50% dei partecipanti: se vengono erogate 190 ore e non viene raggiunto l'obiettivo dell'occupazione per il 50% dei destinatari

 $190 \times 60 = 11,400$ 

la parte relativa al risultato non viene riconosciuta (190X40 = 7.600)

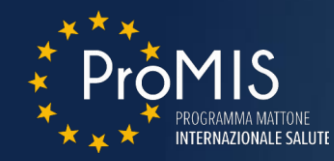

**UCS mista**: un corso di formazione di 200 ore per 20 partecipanti 70% 20.000 è riconosciuto a processo a 70 € per ora di formazione 30% 20.000 è riconosciuto a risultato a 300 € per partecipante che ottiene la qualifica

- finanziamento concesso = 200 X 70 + 20 X 300 = 14.000 + 6.000 = 20.000 di cui:
	- fino a un max di 14.000 in funzione delle ore di formazione erogate
	- fino a un max di 6.000 in funzione del n. di partecipanti che ottengono la qualifica
- Finanziamento riconosciuto calcolato in parte sulle ore erogate e in parte sui partecipanti che hanno ottenuto la qualifica, quindi se hanno erogato 190 ore e 19 partecipanti hanno ottenuto la qualifica

190 X 70 + 19 X 300 = 13.300 + 5.700= 19.000

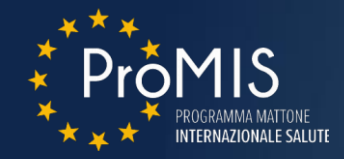

### **"Processo"**

- Rischia di orientare i beneficiari verso una eccessiva **concentrazione** sugli aspetti **quantitativi** del processo, **a scapito** della **qualità** delle prestazioni rese, nel tentativo di abbattere i costi effettivi dell'operazione
- E' più agevole **garantire l'equilibrio** economico dell'operazione, dato che il valore della sovvenzione è posto in relazione diretta con le "quantità di processo" erogate

### **"Risultato"**

- **- Focalizza** l'attenzione **sull'effettivo impatto** dell'operazione
- È più semplice da giustificare (se la definizione è chiara ed univoca)
- Può generare "**Barriere all'entrata**" per i potenziali beneficiari
- Implica un **rischio economico** per i beneficiari
- Può generare un **significativo rischio di "scrematura" dei destinatari**

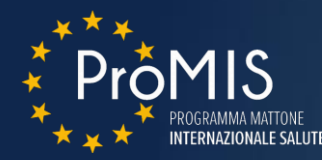

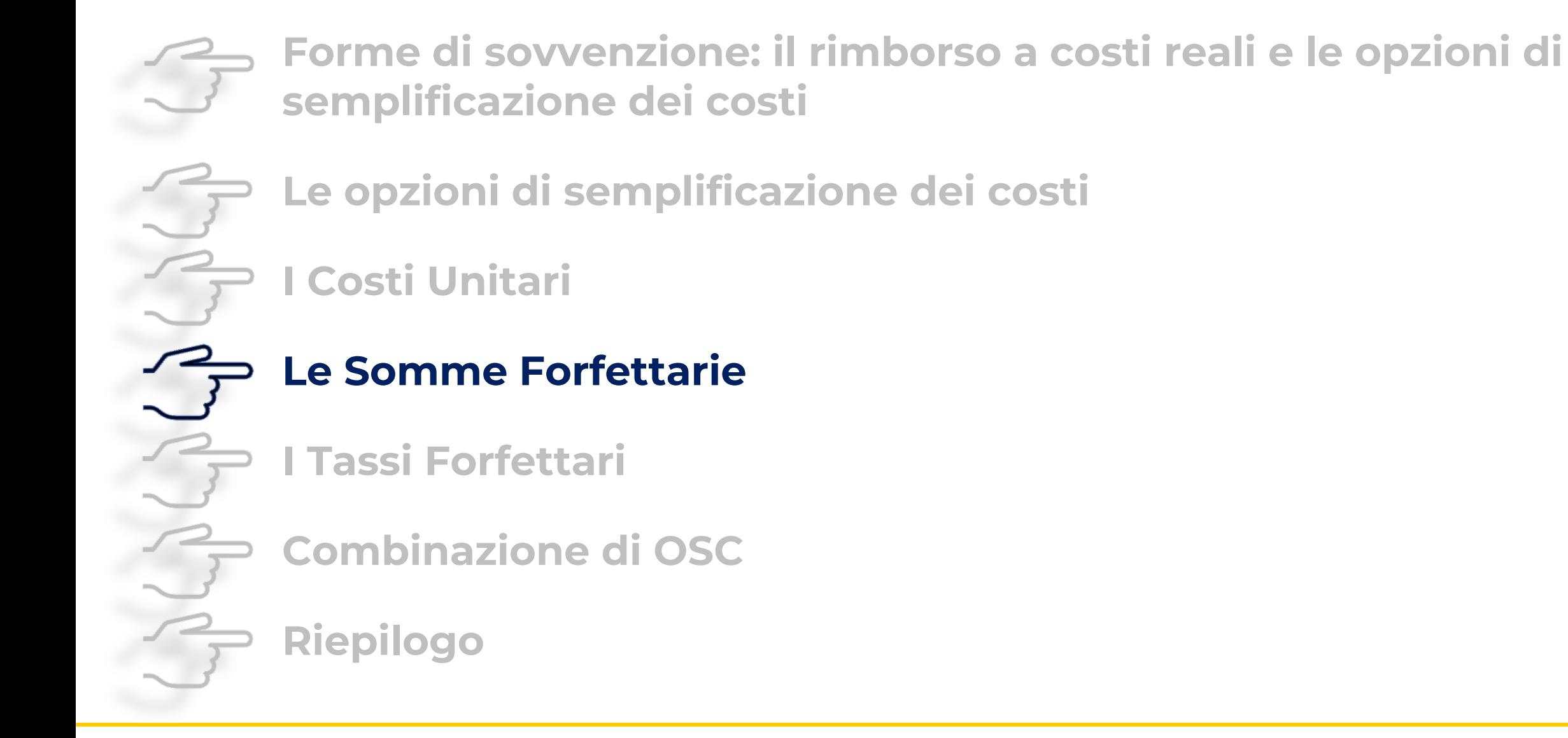

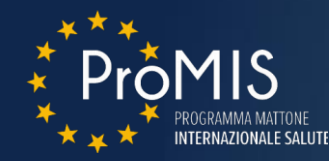

Nel caso di **somme forfettarie**, tutti i costi ammissibili, o parte dei costi ammissibili di un'operazione, sono calcolati sulla base di un importo forfettario predeterminato.

La sovvenzione è riconosciuta interamente al Beneficiario **solo se i termini predefiniti dell'accordo sulle attività e/o sui risultati previsti sono stati interamente rispettati**.

Nel caso di raggiungimento di un **risultato parziale**, **non** è invece **riconosciuto** alcun finanziamento.

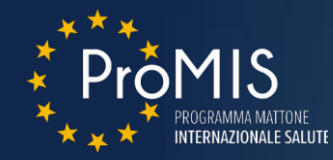

È riconosciuto un **rimborso forfettario per l'organizzazione di un seminario** finale di presentazione di un progetto che risponda a determinate caratteristiche di:

- durata
- numero di partecipanti

Se il seminario viene realizzato conformemente all'accordo previsto, la somma forfettaria è interamente riconosciuta ed erogata.

In caso di difformità o di non realizzazione del seminario non è riconosciuto alcun contributo.

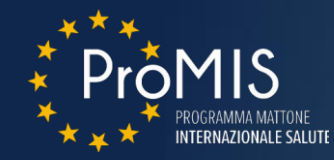

È riconosciuto un **rimborso forfettario per l'occupazione** nei mesi di bassa stagione aprile, maggio, ottobre e novembre del personale impiegato in alta stagione da giugno a settembre.

Il costo forfettario è stabilito in 800 euro per ciascuna unità lavorativa in ragione degli effettivi mesi di contratto per la bassa stagione.

Una comunicazione di cessazione del contratto prima della fine del mese comporta la mancata erogazione del rimborso forfettario per quella unità lavorativa per quel mese.

Una comunicazione di cessazione del contratto nel periodo di alta stagione comporta la mancata erogazione del rimborso forfettario maturato sul periodo di bassa stagione precedente per quel lavoratore.

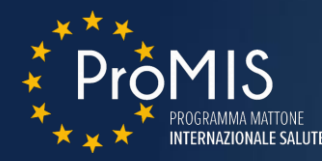

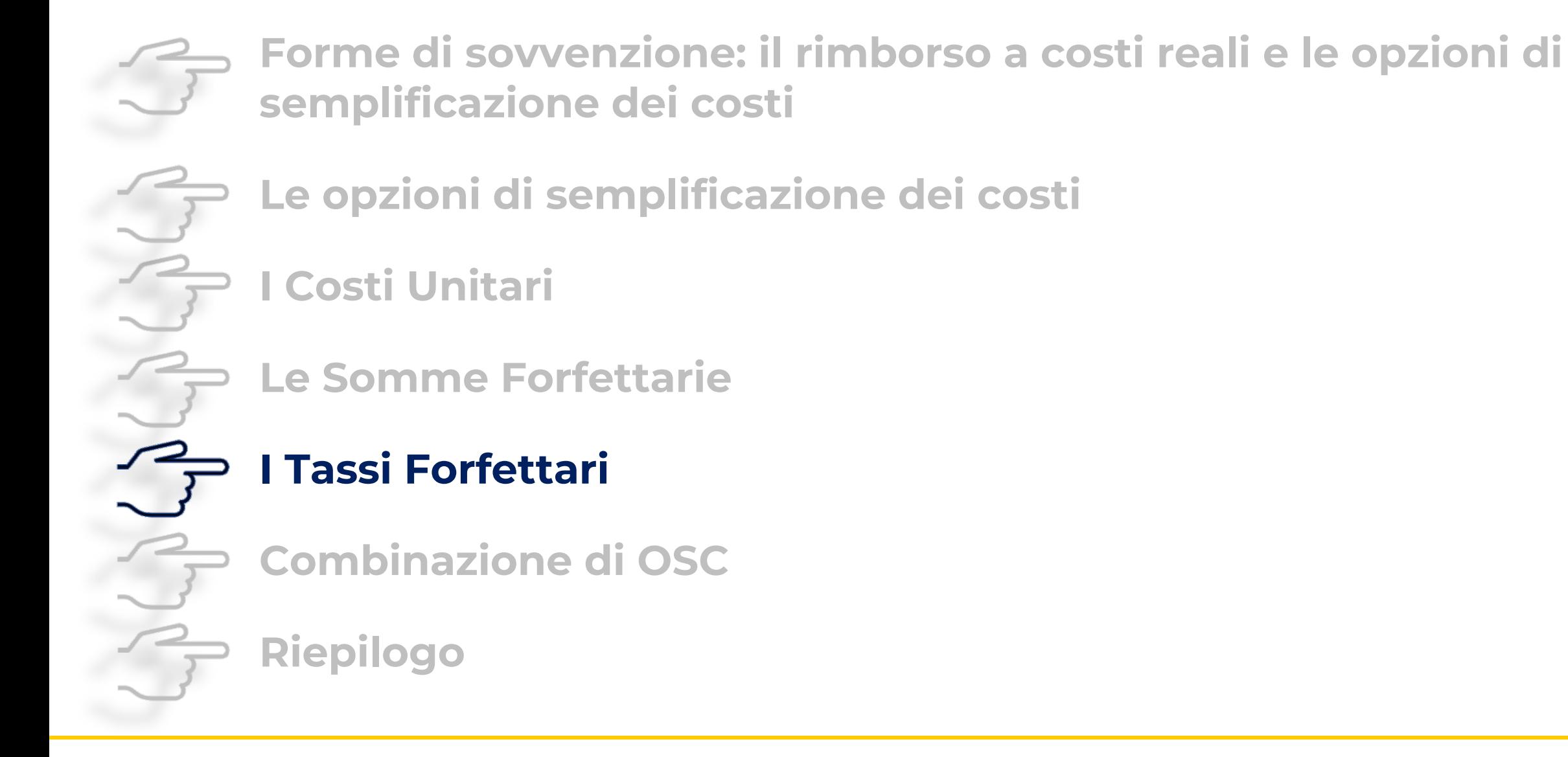

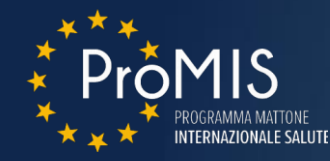

Nel caso di **finanziamento a tasso forfettario (TF)**, per determinate categorie di costi ammissibili, chiaramente identificati *ex ante* (tipicamente, i costi indiretti) i costi rendicontabili sono **calcolati in valore percentuale della spesa effettivamente sostenuta per una o più categorie di costi ammissibili**.

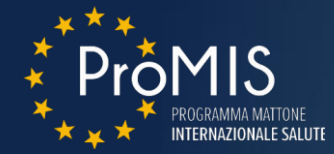

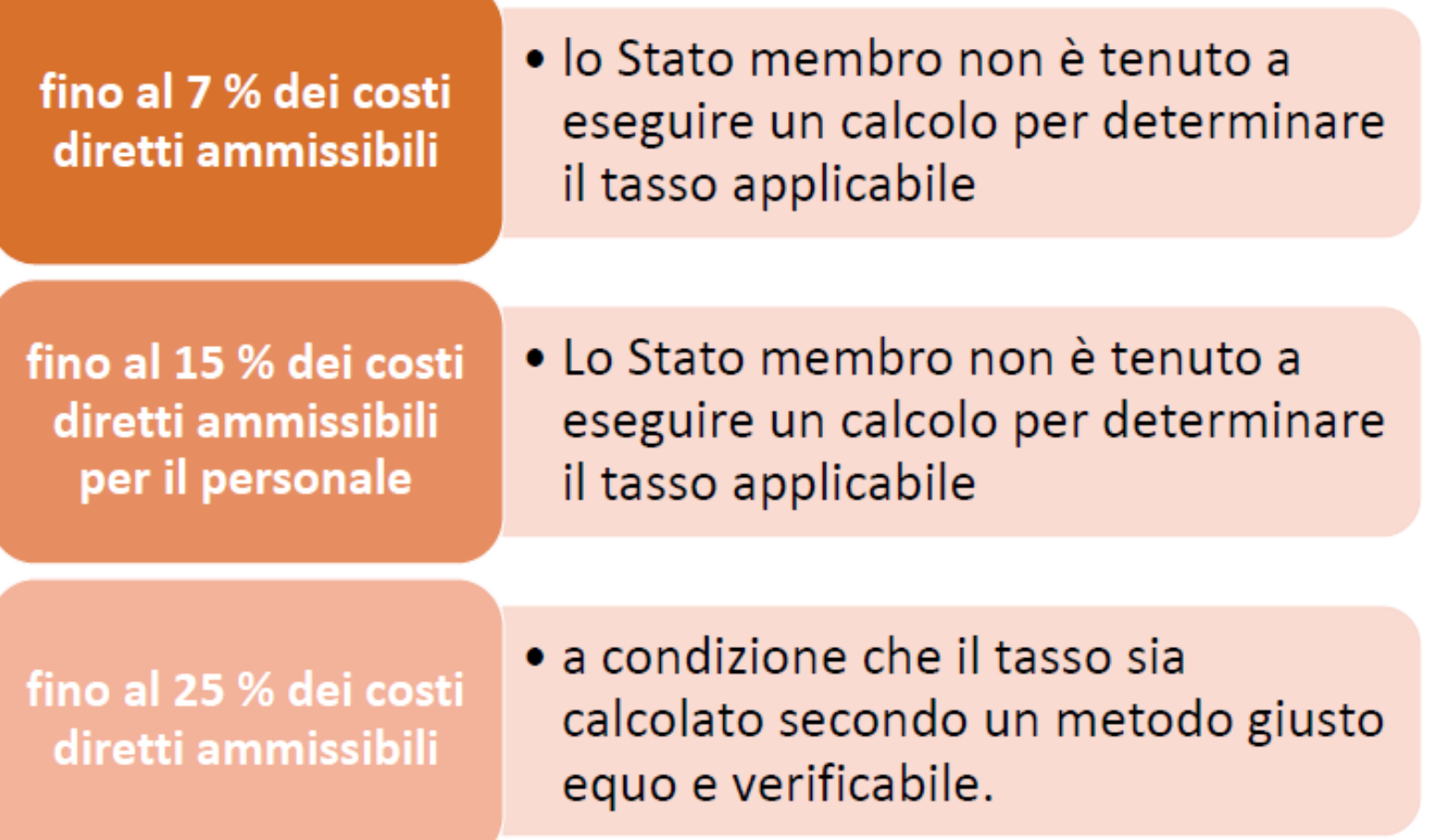

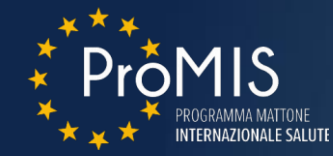

### **Formazione, per un totale di 21.400 ore realizzate (somma delle ore di formazione per ciascun allievo)**

#### **Costi diretti = € 113.772**

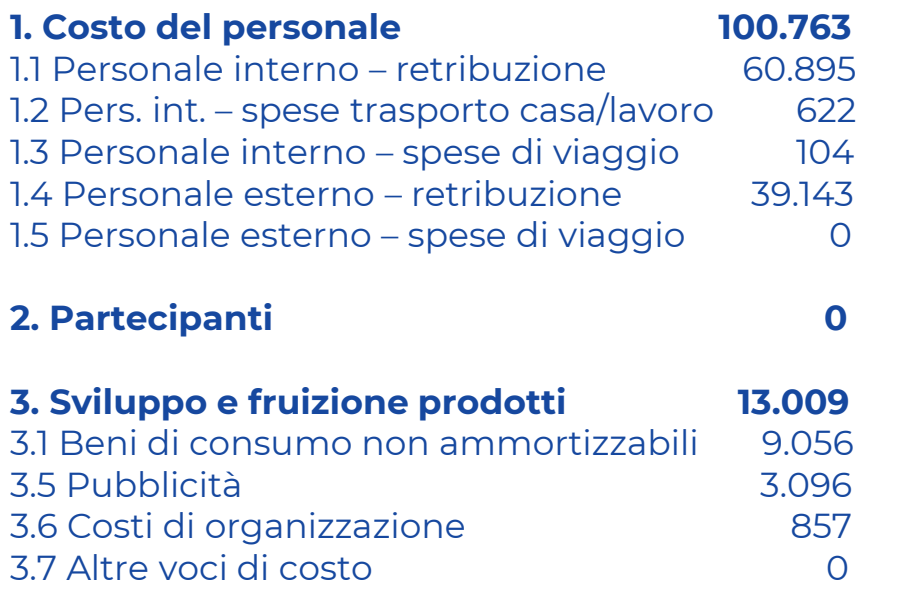

**Totale costi: € 128.963**

#### **Costi indiretti = € 15.191**

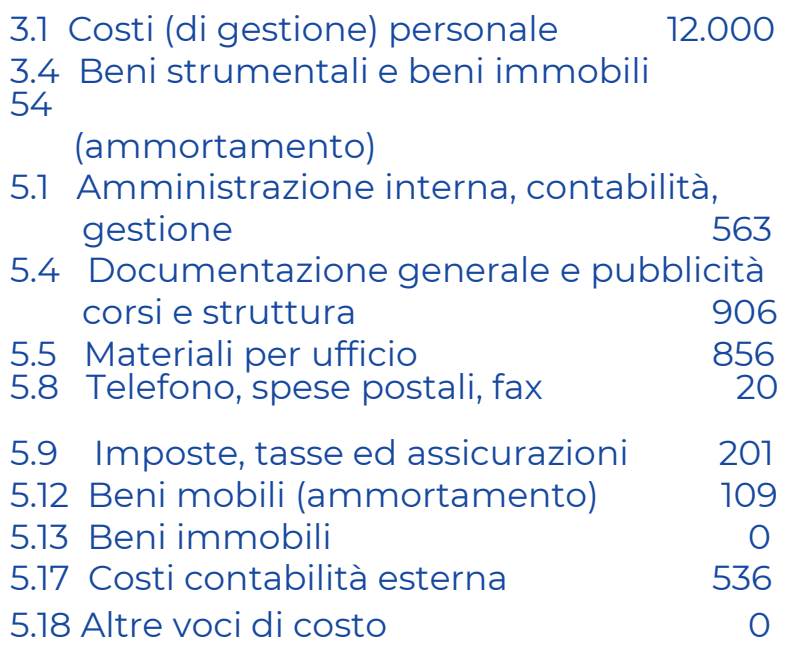

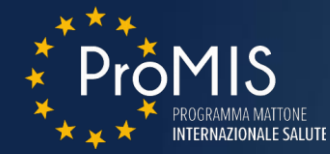

### **Formazione, per un totale di 21.400 ore realizzate (somma delle ore di formazione per ciascun allievo)**

#### **Costi diretti = € 113.772**

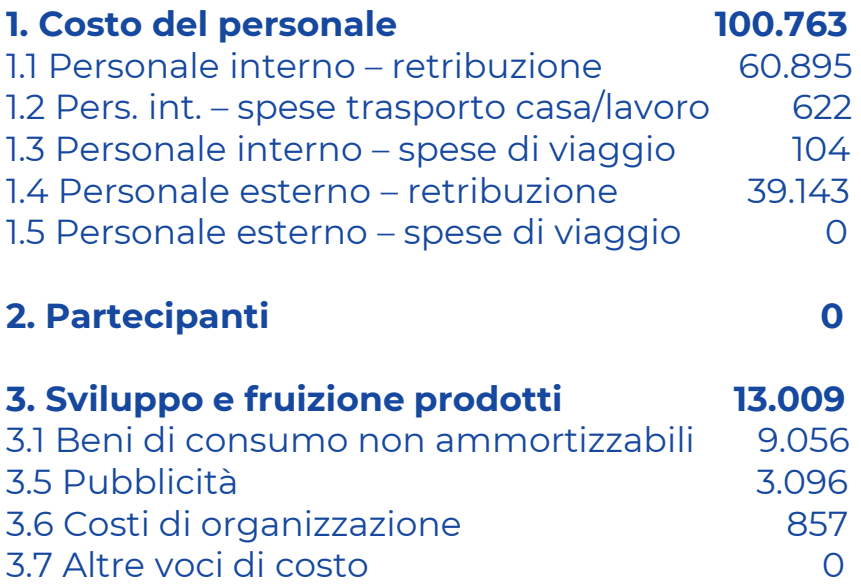

#### **Costi indiretti = regola forfettaria**

Costi indiretti = 13% dei costi diretti  $= 113.772 \times 13\% = \text{\textsterling} 14.790$ 

 $\Rightarrow$  Costi indiretti (€) = 14.790

#### **TOTALE CERTIFICATO: € 113.772 + € 14.790 = € 128.562**

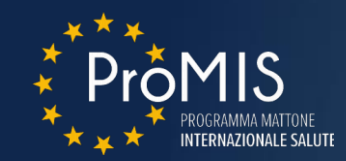

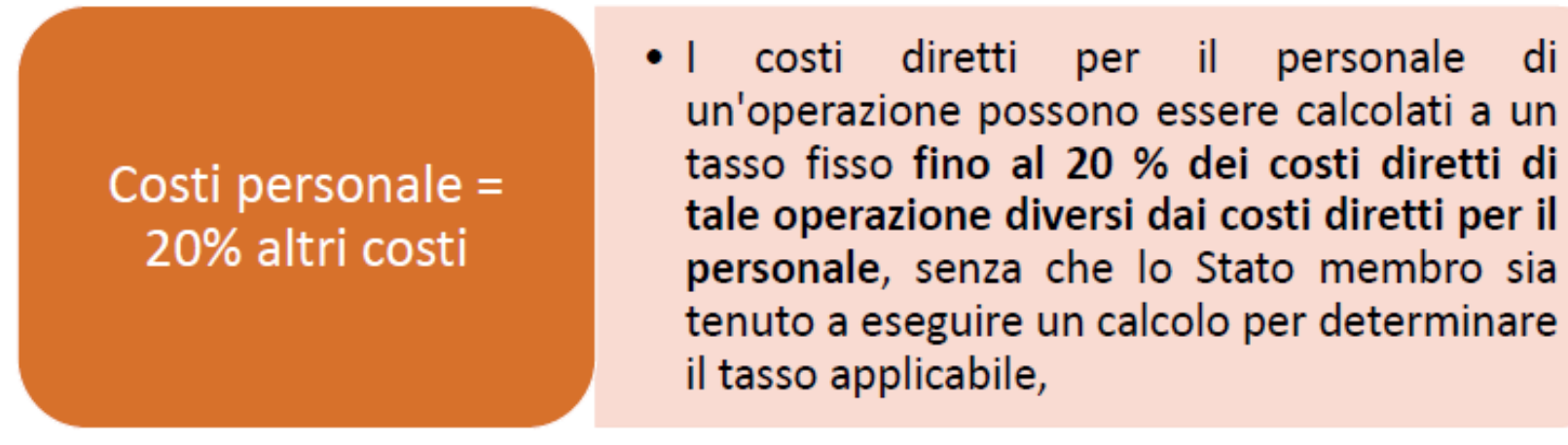

I costi diretti dell'operazione non comprendono appalti pubblici di lavori o di forniture o servizi il cui valore superi le soglie stabilite dalle direttive appalti

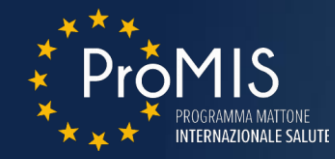

### I **costi diretti per il personale** mediante una tariffa oraria:

a) dividendo i più recenti costi del lavoro lordi documentati per il personale, se annui, per 1720 ore nel caso di lavoro a tempo pieno, o per la corrispondente quota proporzionale a 1720 ore nel caso di lavoro a tempo parziale;

b) dividendo i più recenti costi del lavoro lordi documentati per il personale, se mensili, per la media delle ore lavorate mensili della persona interessata in conformità delle norme nazionali applicabili menzionate nel contratto di lavoro o di impiego o nella decisione di nomina (denominati atto di impiego).

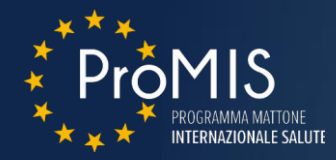

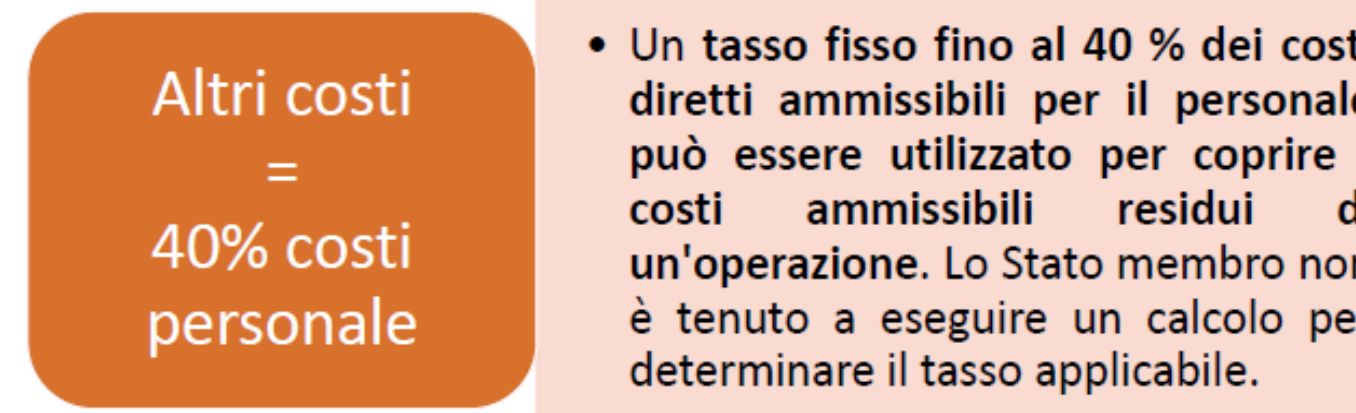

- Le retribuzioni e le indennità versate ai partecipanti sono considerate costi ammissibili aggiuntivi non inclusi nel tasso fisso.
- Il tasso fisso non si applica ai costi del personale calcolati in base al tasso fisso di cui all'articolo 55, paragrafo 1 (Costi personale = 20% altri costi)

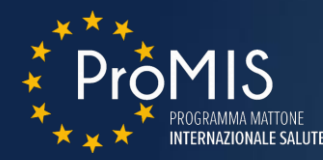

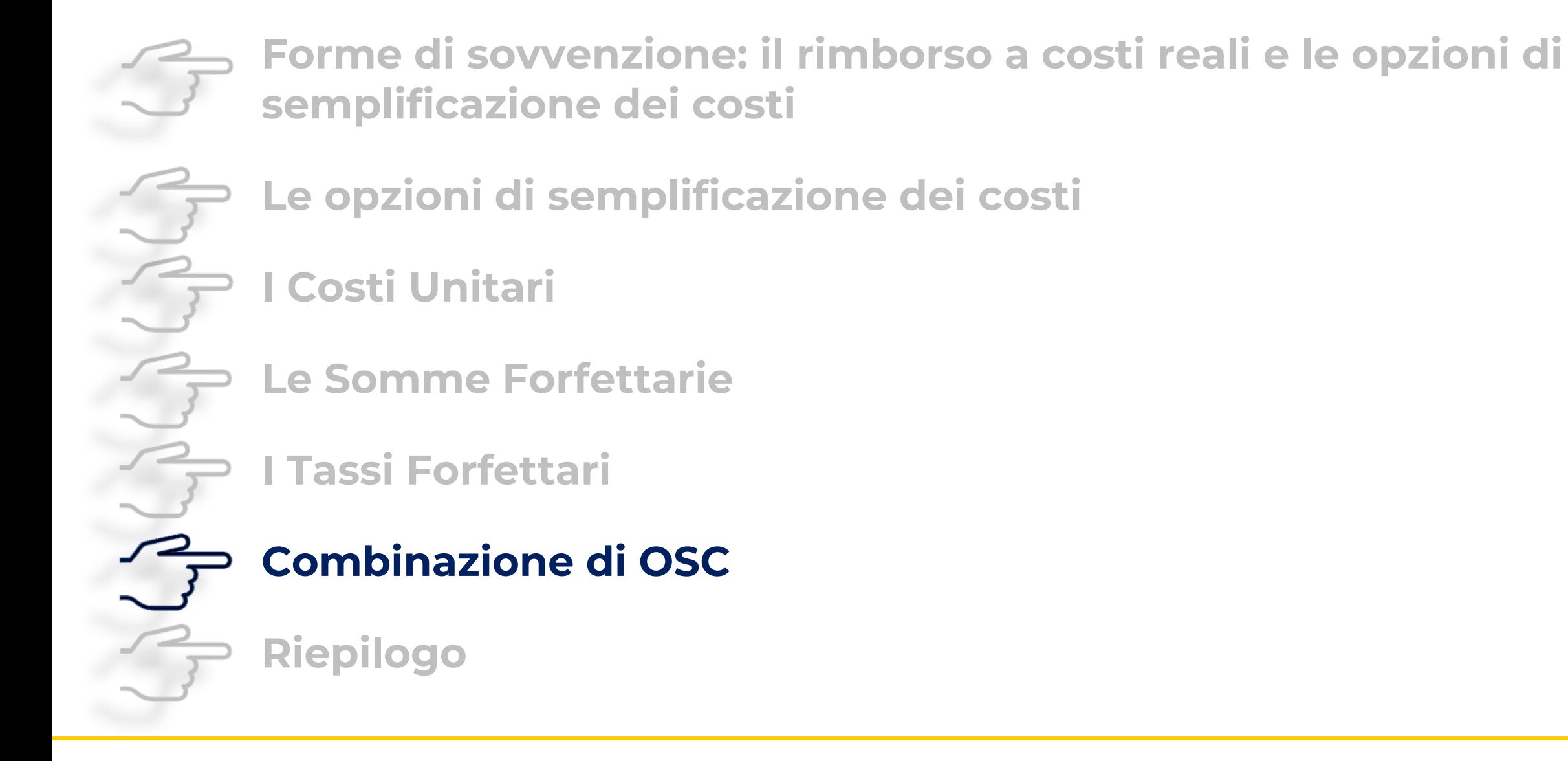

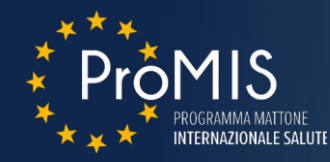

È possibile combinare le opzioni di semplificazione dei costi (con o senza costi reali) in presenza di due condizioni:

- Diverse categorie di costi ammissibili
- Diversi progetti nell'ambito della stessa operazione

*Perché due condizioni*? Evitare il doppio finanziamento della stessa spesa

=> Importante conoscere **le tipologie di costi** rientranti nelle tabelle standard di unità di costo.

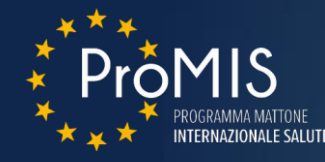

### **Sessione formativa combinata**:

– una tabella standard di costi unitari per lo stipendio dei formatori, € 450 / giorno

- $-costi$  reali: aula in affitto =  $\in$  800 / mese per 6 mesi
- un importo forfettario per i costi indiretti, ad esempio il 10% dei costi diretti.

Al termine della formazione: 100 giorni dei formatori sono giustificati da doc amministrativi

 $\Rightarrow$  Sovvenzione finale pagata:

Costi diretti: stipendi dei formatori 100 giorni  $x \in 450 = 645.000 +$  aula in affitto:  $\overline{6}$  mesi x  $\in$  800 =  $\in$  4.800 *sub totale costi diretti: € 49.800* Costi indiretti: 10% dei costi diretti = 10%  $x \in 49.800 = 64.980$ 

Sovvenzione da pagare: [€ 45.000 + € 4.800] + € 4.980 = **€ 54.780**

- La tabella standard di costi unitari non dovrà rapportarsi ad alcun costo connesso alla locazione dell'aula o ad altri costi indiretti.
- Dovrà essere definita *ex-ante* ed essere verificabile.

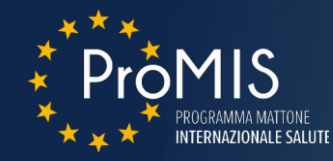

**Combinazione di un progetto di formazione** per giovani disoccupati, **seguito da un seminario** per i potenziali datori di lavoro della regione:

- I costi per la formazione pagati sulla base di tabelle standard di costi unitari (€ 1.000 / giorno di formazione).
- Il seminario sarà pagato sulla base di somme forfettarie.

Due progetti diversi => non vi è alcun rischio di doppio finanziamento fintantoché per ciascun progetto i costi sono nettamente separati.

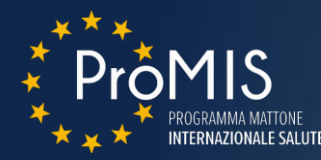

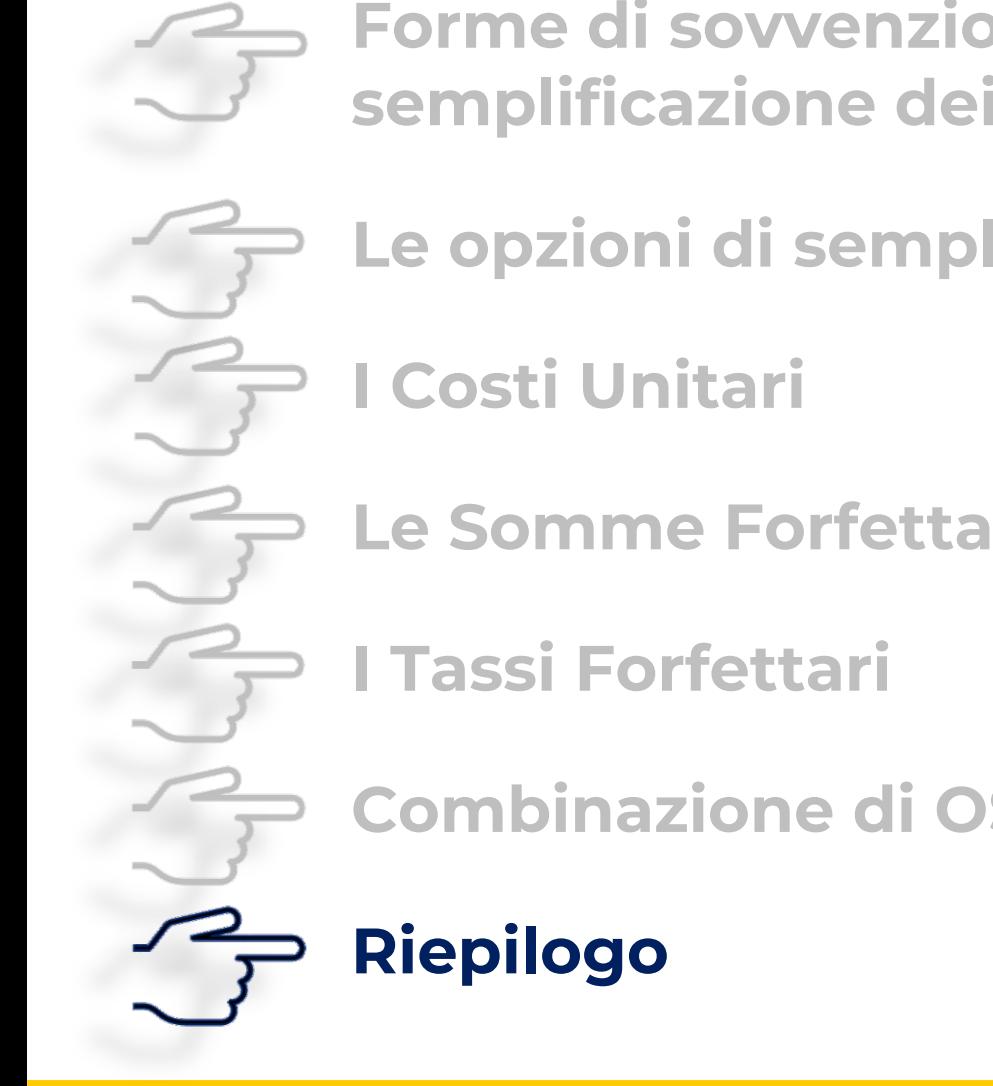

**Forme di sovvenzione: il rimborso a costi reali e le opzioni di semplificazione dei costi**

**Le opzioni di semplificazione dei costi** 

**Le Somme Forfettarie**

**Combinazione di OSC** 

**44**

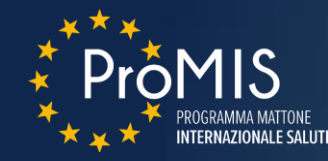

### **OSC – ESEMPIO DI APPLICAZIONE**

### **OPERAZIONE: ORGANIZZAZIONE DI UN CORSO DI FORMAZIONE PER 30 PARTECIPANTI PER IL RICONOSCIMENTO PRECOCE DI BISOGNI DI IMMIGRATI MINORI RIVOLTO A OPERATORI DI CONSULTORI FAMILIARI**

#### **COSTO TOTALE 120.000**

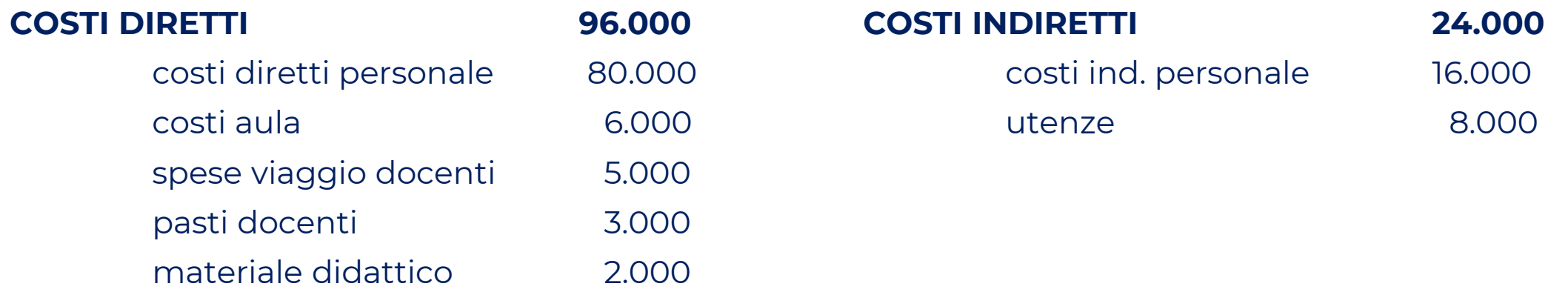

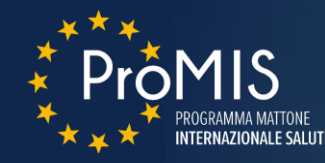

### **OSC - RIEPILOGO**

### **IP. 1 - APPLICAZIONE COSTI UNITARI Costo unitario per partecipante = 4.000 euro/partecipante** (metodo equo giusto e verificabile) N. Partecipanti = 30 partecipanti

**Costo totale ammesso = 120.000 euro**

### **IP. 2 - APPLICAZIONE SOMME FORFETTARIE**

**Somma forfettaria = 120.000 euro** (metodo equo giusto e verificabile) **Costo totale ammesso = 120.000 euro**

### **IP. 3 - APPLICAZIONE TASSO FORFETTARIO**

**Altri costi = 50% costi del personale diretti** (metodo equo giusto e verificabile) Costo personale diretto =  $80.000 \longrightarrow$  Altri costi =  $50\%$  80.000 = 40.000 euro **Costo totale ammesso** = 40.000 + 80.000 = **120.000 euro**

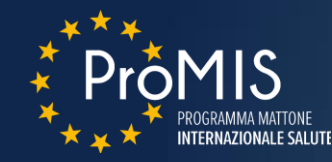

### **TASSI FORFETTARI PREVISTI NEL Reg. 2021/1060**

- **TASSO FORFETTARIO PER COSTI INDIRETTI EX ART. 54 LETT. A) Costi indiretti fino a 7% costi diretti ammissibili**
- **TASSO FORFETTARIO PER COSTI INDIRETTI EX ART. 54 LETT. B) Costi indiretti fino a 15% costi diretti ammissibili personale**
- **TASSO FORFETTARIO PER COSTI INDIRETTI EX ART. 54 LETT. C) Costi indiretti fino a 25% costi diretti ammissibili** (stabilito con metodo equo, giusto e verificabile)
- **TASSO FORFETTARIO PER COSTI DIRETTI PERSONALE EX ART. 55 PAR. 1 Costi diretti personale fino a 20% costi diretti diversi da personale** (costi diretti non devono comprendere appalti soprasoglia)
- **TASSO FORFETTARIO PER COSTI AMMISSIBILI DIVERSI DA COSTI DIRETTI PERSONALE EX ART. 56 Costi ammissibili residui fino a 40% costi diretti ammissibili personale** (costi personale non devono essere calcolati ai sensi dell'art. 55 p.1)

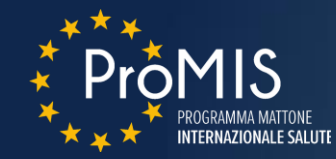

### **COSTO TOTALE 120.000**

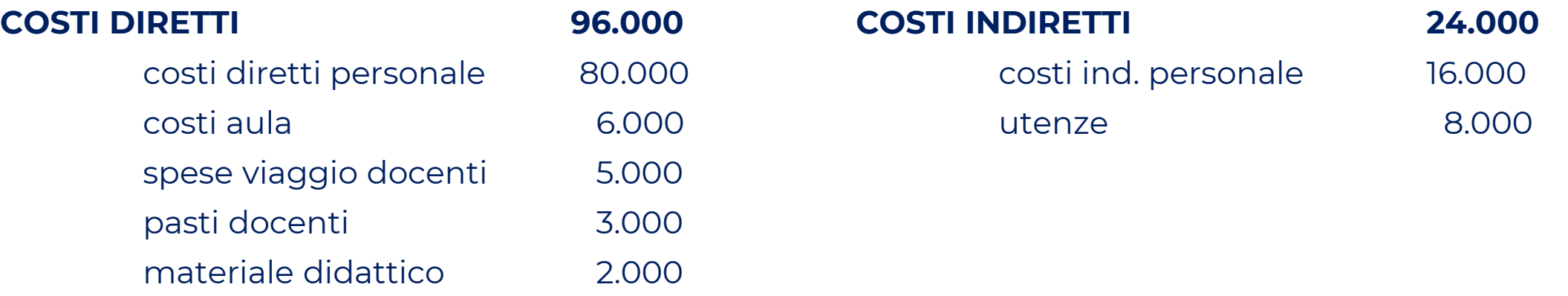

### **IP. 4 - APPLICAZIONE TASSO FORFETTARIO PER COSTI INDIRETTI EX ART. 54 LETT. A)**

- **Costi indiretti = 7% Costi diretti ammissibili**
- **Costi diretti ammissibili** (a costi reali) **= 96.000**
- **Costi indiretti** (con tasso forfettario) = 7% 96.000 = **6.720 euro**
- **Costo totale ammesso** = 96.000 + 6.720 = **102.720 euro**

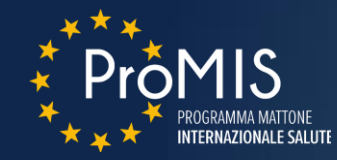

### **COSTO TOTALE 120.000**

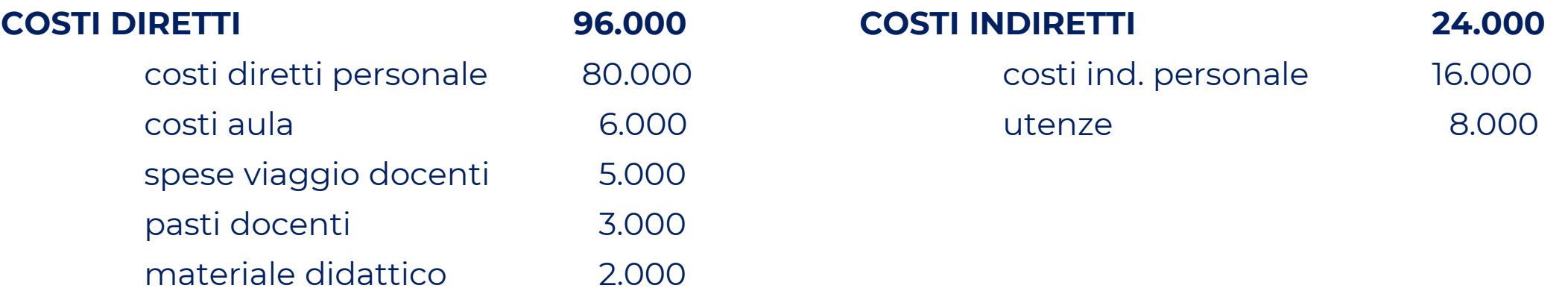

### **IP. 5 - APPLICAZIONE TASSO FORFETTARIO PER COSTI INDIRETTI EX ART. 54 LETT. B)**

- **Costi indiretti = 15% Costi diretti ammissibili personale**
- **Costi diretti ammissibili personale** (a costi reali) **= 80.000**
- **Costi indiretti** (con tasso forfettario) = 15% 80.000 = **12.000**
- **Altri costi diretti** (a costi reali) = (6.000+5.000+3.000+2.000) = **16.000**
- **Costo totale ammesso** = 80.000 + 12.000 + 16.000 = **108.000**

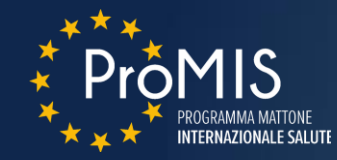

### **COSTO TOTALE 120.000**

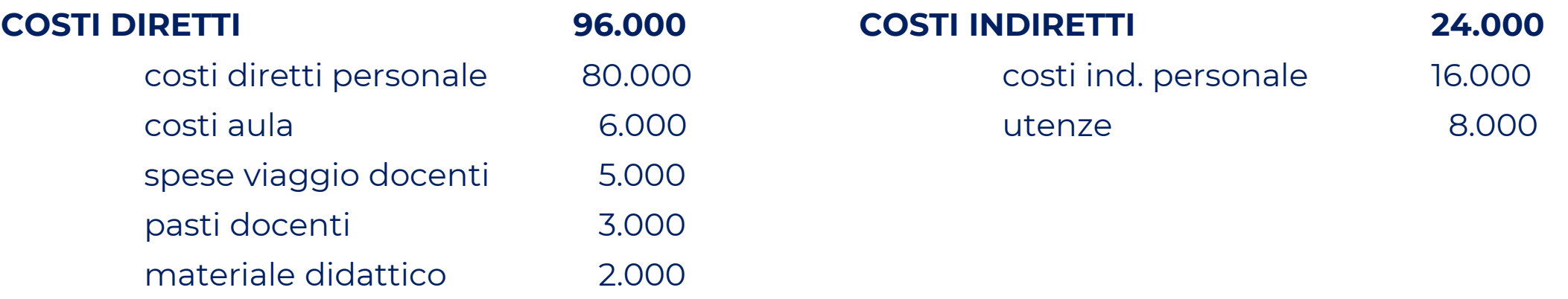

### **IP. 6 - APPLICAZIONE - TASSO FORFETTARIO PER COSTI INDIRETTI EX ART. 54 LETT. C)**

- **Costi indiretti = 25% Costi diretti ammissibili** (stabilito con metodo equo, giusto e verificabile)
- **Costi diretti ammissibili** (a costi reali) **= 96.000**
- **Costi indiretti** (con tasso forfettario) = 25% 96.000 = **24.000**
- **Costo totale ammesso** = 96.000 + 24.000 **= 120.000**

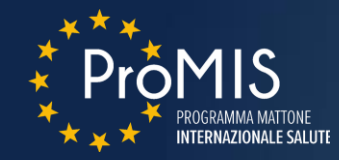

#### **COSTO TOTALE 120.000**

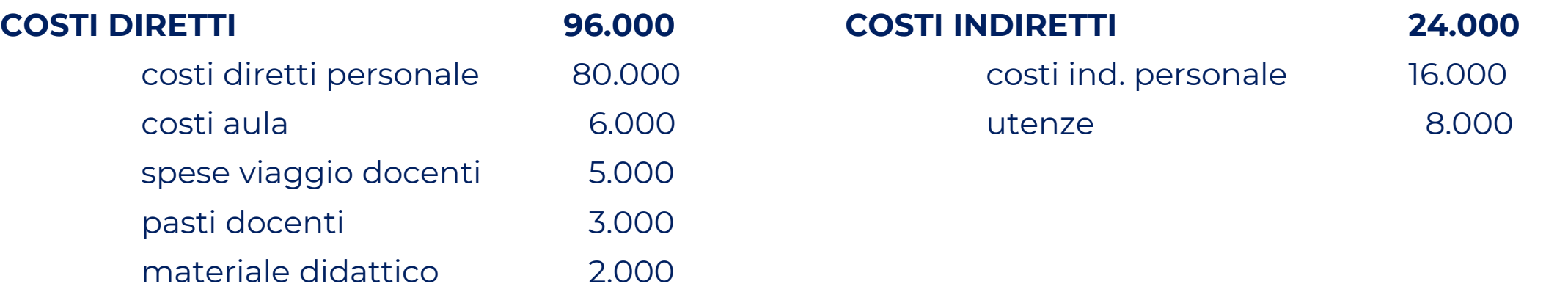

### **IP. 7 - APPLICAZIONE TASSO FORFETTARIO PER COSTI DIRETTI PERSONALE EX ART. 55 PARAGRAFO 1**

- **Costi diretti personale = 20% Costi diretti diversi da personale**
- **Costi diretti diversi da personale** (a costi reali) = 16.000
- **Costi diretti personale** (con tasso forfettario) = 20% 16.000 = 3.200
- **Costi indiretti** (a costi reali) **= 24.000**
- **Costo totale ammesso** = 16.000 + 3.200 + 24.000 = **43.200**

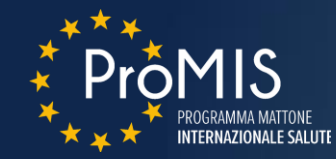

### **COSTO TOTALE 120.000**

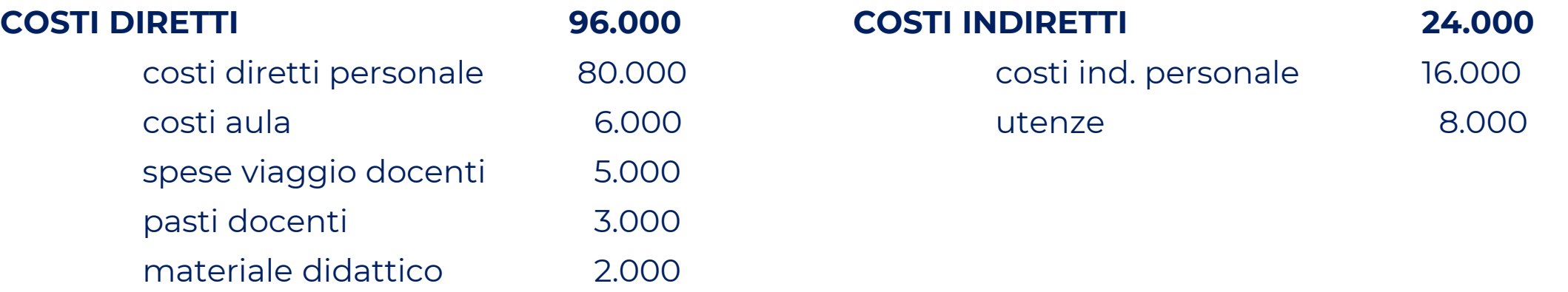

### **IP. 8 - APPLICAZIONE TASSO FORFETTARIO PER COSTI AMMISSIBILI DIVERSI DA COSTI DIRETTI PERSONALE EX ART. 56**

- **Costi ammissibili residui = 40% Costi diretti ammissibili personale**
- **Costi diretti ammissibili personale** (a costi reali) **= 80.000**
- **Costi ammissibili residui** (con tasso forfettario) = 40% 80.000 = **32.000**
- **Costo totale ammesso** = 80.000 + 32.000 = **112.000**

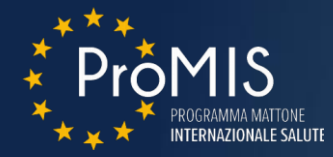

### **LAVORO DI GRUPPO**

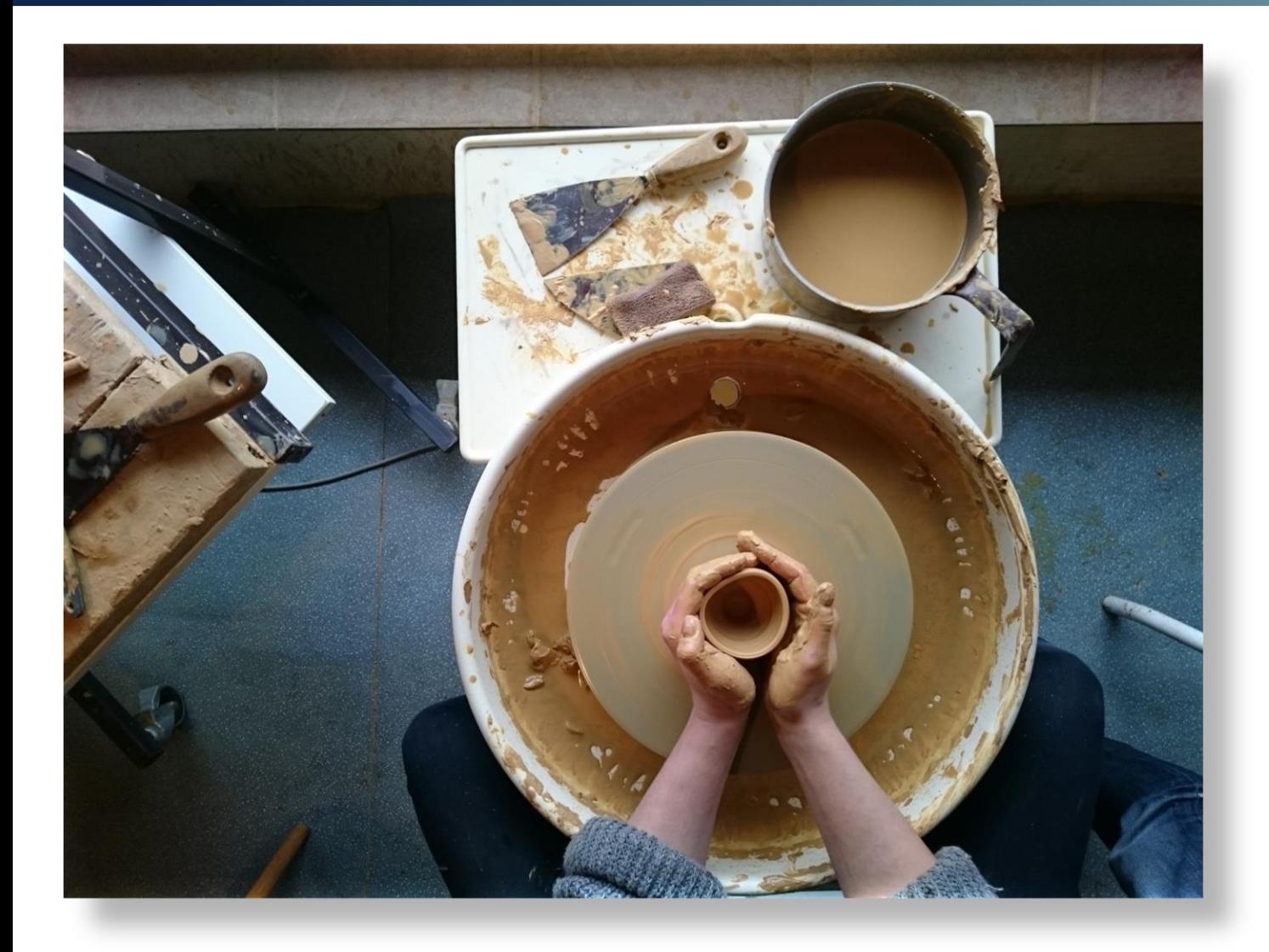

### **Sperimentiamo**